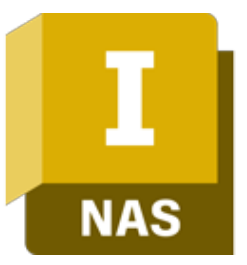

## Autodesk Inventor Nastran Przekrojowe szkolenie Symulacje

## man<sub>k</sub>machne

ul. Żeromskiego 52 90-626 Łódź

#### Tel: +48 607 616 969

Web: www.mum.pl Email: handlowy@mum.pl • szkolenia@mum.pl

> **A AUTODESK Platinum Partner**

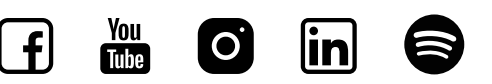

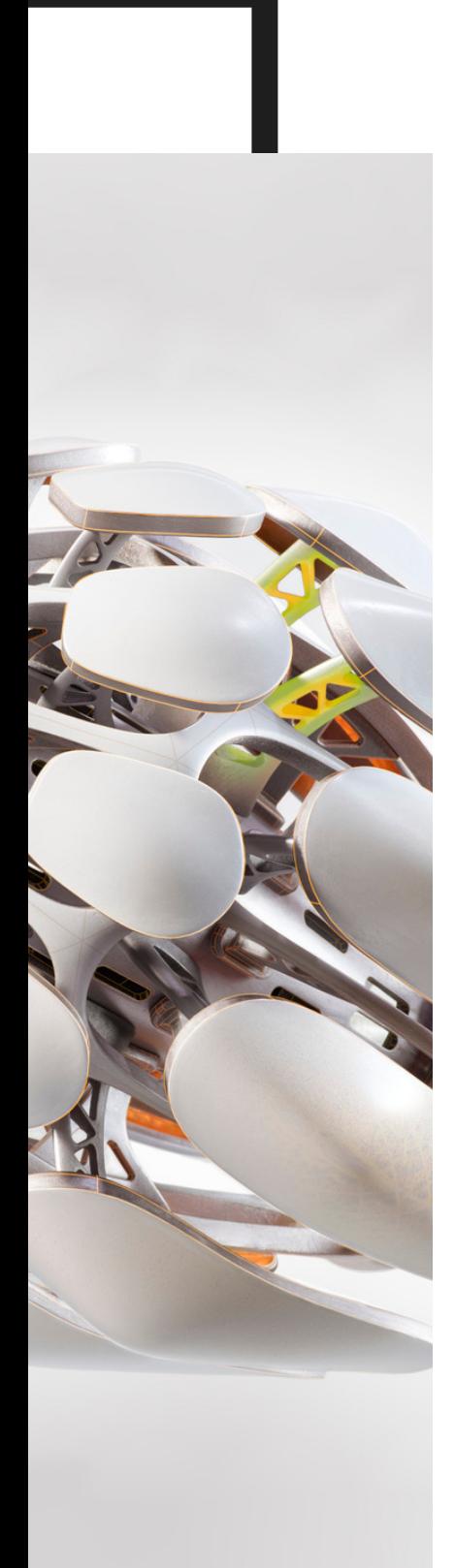

## O SZKOLENIU

#### O SZKOLENIU

Oprogramowanie Autodesk Inventor Nastran to osadzone w środowisku graficznym CAD uniwersalne narzędzie do analizy metodą elementów skończonych (MES). Bazuje na solverze Autodesk Nastran i oferuje możliwości prowadzenia symulacji, dostosowane specjalnie dla konstruktorów. Jest to doskonałe rozwiązanie do przewidywania fizycznego zachowania części lub zespołów dla różnych warunków brzegowych. Produkt ten oferuje symulacje obejmujące wiele rodzajów analiz, liniowych, nieliniowych, dynamicznych i termicznych.

#### ADRESACI

Szkolenie jest przeznaczone dla osób zainteresowanych poznaniem kluczowych aspektów w dziedzinie Metody Elementów Skończonych, które mają podstawową wiedzę z zakresu pracy w programie Autodesk Inventor. Środowisko Nastran przeprowadza użytkownika przez cały proces modelowania i oceny wyników analiz w sposób intuicyjny nawet dla niedoświadczonej osoby. Celem kursu jest poszerzenie wiedzy uczestników o zagadnienia Metody Elementów Skończonych z naciskiem na analizy statyczne, analizy statyczne nieliniowe, analizy drgań własnych oraz sposoby ich modelowania i interpretacji wyników.

#### CZAS TRWANIA

2 dni (16 godzin)

### man**x** machine

# AGENDA SZKOLENIA

#### 01 • Podstawy teorii materiałów • Teoria MES • Wprowadzenie do środowiska Nastran 02 03 04 05 06 07 08 WSTĘP DO ANALIZY MES PRACA Z DOMYŚLNĄ ANALIZĄ PRACA Z SIATKĄ I WIZUALIZACJA WYNIKÓW • Generowanie i przegląd siatki • Ustawienia siatki • Wczytywanie wyników analizy • Wizualizacja wyników • Przedstawianie wyników na wykresach USTAWIANIE I PRACA Z KONTAKTAMI NIELINIOWE STATYCZNE ANALIZY NIELINIOWE MATERIAŁY NIELINIOWA ANALIZA DYNAMICZNA ANALIZA WYBOCZENIA • Analizy i przypadki • Idealizacja i materiały • Wiązania i obciążenia • Łączniki WSPÓŁPRACA MIESZANYCH ELEMENTÓW **SKOŃCZONYCH** 09

 $3<sup>3</sup>$